Martin-Luther-Universität Halle-Wittenberg Institut für Informatik Lehrstuhl für Datenbanken

Prof. St. Brass Dipl.-Inform. A. Thüring

Ausgabe: 2008-11-11

Abgabe: 2008-11-18

## Objektorientierte Programmierung

 $6.$  Übungsblatt

## Aufgabe 1 (Punkte: 12)

Führen Sie die folgenden Befehlsfolgen mit Papier, Bleistift und Radiergummi aus und geben Sie genau an, welche Zeichen und Zeilen zur Standardausgabe (d.h. zum Bildschirm) ausgegeben werden.

```
1 // --- 1. Die anna-Schleife: ---
2 int anna = 7;
3 while (anna > 0) {
4 cout << anna << " ";
5 anna /= 2;
6 }
7 cout << endl;;
8
9 // --- 2. Die berta-Schleife: ---
10 int berta = 7;
11 do {
12 berta /= 2;
13 cout \lt\lt " \gt " \lt\lt berta;
14 } while (berta > 0);
15 cout << endl;;
16
17 // --- 3. Die celia-Schleife: ---
18 for (int celia = -3; celia < 5; celia += 2) {
19 cout << 2 * celia + 4 << " ";
20 }
21 cout << endl;;
22
23 // --- 4. Die dora-Schleife: ---
24 for (int dora = 3; 2*dora > -3; dora-) {
25 cout << dora << " ";
26 }
27 cout << endl;;
28
```
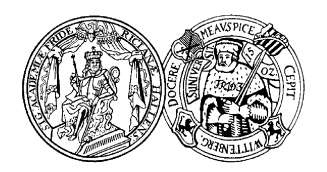

```
29 // --- 5. Die MÁX1-Schleife: ---
30 int MAX1 = 3;
31 for (int i1 = 1; i1 <= MAX1; i1++) {
32 for (int i2 = 1; i2 <= 2*MAX1; i2++) {
33 cout << "*";
34 }
35 cout << endl;;
36 }
37
38 // --- 6. Die MAX2-Schleife: ---
39 int MAX2 = 5;
40 for (int i1 = 1; i1 <= MAX2; i1++) {
41 for (int i2 = 1; i2 <= i1; i2++) {
42 cout << "++";
43 }
44 cout << endl;;
45 }
```
## Aufgabe 2 (Punkte: 7)

Schreiben Sie ein C++ Programm, welches einen einfachen Taschenrechner simuliert. Gehen Sie dabei folgendermaßen vor: Lesen Sie als erstes den arithmetischen Operator ein. Lesen Sie dann die benötigten Operanden in Variablen vom Typ float ein. Sorgen Sie dafür, dass Ihr Programm bei einer Division durch 0 nicht abstürzt. Das Programm sollte diesen Fall vor der Berechnung prüfen, gegebenenfalls eine Fehlermeldung ausgeben und die Programmausführung beenden.

Als Operatoren sind + (Addition), - (Subtraktion), \* (Multiplikation) und / (Division) zulässig. Verwenden Sie zur Ablaufsteuerung ein switch-Statement.

Geben Sie das Ergebnis der Berechnung in folgender Form aus:

Operand1 Operator Operand2 = Ergebnis